# **betnacional como apostar**

- 1. betnacional como apostar
- 2. betnacional como apostar :asa casino
- 3. betnacional como apostar :jogo de dinossauro

## **betnacional como apostar**

#### Resumo:

**betnacional como apostar : Faça parte da elite das apostas em mka.arq.br! Inscreva-se agora e desfrute de benefícios exclusivos com nosso bônus especial!**  contente:

.. r

atéR\$1,000 Jogar Agora BetNow Casino 150% Bônus paraReR\$225 Entrarar agora Cassino Hoje Melhores PortoS Online Pagando 2024 10 Maior 4 pagmento...., - Techopedia tecomedia : jogos de azar!

Para criar uma conta no Betnacional, siga as etapas abaixo:

No navegador, acesse o site do Betnacional em

betnacional,com

. Clique no botão "Registrar" ou 'Cadastre-se", nos canto superior direito da página inicial. Preencha o formulário de registro com suas informações pessoais, incluindo nome completo e datade nascimento), sexo. endereço por E-maile número De telefones Crie uma senha forte e confirme-a.

Marque as caixas de seleção para concordar com os termos, uso e privacidade do site. Clique no botão "Registrar" ou 'CriaR conta", para concluir o processo.

Em seguida, você receberá um e-mail de confirmação no endereço fornecido. Abra -o ou clique No link a ativação para activar uma betnacional como apostar conta! Agora que ele já pode fazer login do Betnacionale aproveitar todos os recursos oferecidos pelo site:

## **betnacional como apostar :asa casino**

Betnacional é uma empresa especializada em oferecer apostas desportivas em diferentes modalidades esportivas, tais como futebol, basquete, tenis e outros. Além disso, a Betnacional também é conhecida por betnacional como apostar plataforma de jogo de casino online. A empresa opera no Brasil e tem como objetivo fornecer aos seus clientes uma experiência de entretenimento excepcional.

O formato de arquivo PNG é um tipo de arquivo de imagem popularmente usado em diversas plataformas digitais. Ele é conhecido por betnacional como apostar capacidade de manter a qualidade da imagem, mesmo com redução do tamanho do arquivo. No contexto da Betnacional, o formato PNG pode ser usado em diferentes aplicativos, tais como banners, logotipos e outros elementos gráficos.

Em resumo, a Betnacional é uma empresa de apostas desportivas e jogo de casino online que opera no Brasil e oferece uma plataforma de entretenimento excepcional aos seus clientes. O formato PNG é um tipo de arquivo de imagem popularmente usado em diferentes plataformas digitais e pode ser usado em diferentes aplicativos na Betnacional.

O procedimento de download do aplicativo 1xBetnN Escolha betnacional como apostar plataforma. Selecione a versão apropriada para o seu dispositivo, seja ele Android ou iOS.A opção iOS irá redirecionar você para a Apple App Store, enquanto que seleção Android irão iniciar um arquivo OPK. baixara downloads. Ajuste as configurações de segurança para Android. dispositivos [...]

## **betnacional como apostar :jogo de dinossauro**

### **Pode Carpini ser demitido do São Paulo mesmo vencendo Cobresal?**

De acordo com o colunista Paulo Vinícius Coelho ("PVC"), o desempenho do técnico do São Paulo, Thiago Carpini, será fundamental para betnacional como apostar permanência no cargo, mesmo que o time consiga vencer a partida contra o Cobresal, na Libertadores. A partida está marcada para hoje, às 21h30, no Morumbi, pela 2ª rodada do Grupo B, do qual o São Paulo é lanterna.

#### **Análise do Colunista**

PVC ressalta que, caso o São Paulo vença a partida de hoje por 2 a 0, jogando mal, existem possibilidades de que Carpini seja demitido. Ele afirma que haverá um grande debate interno no clube e que tudo dependerá da reação da diretoria e da torcida. Em caso de derrota, a demissão do técnico é casiamente certa.

O time de Thiago Carpini trata a Libertadores como principal competição da temporada. Na estreia, o time perdeu para o Talleres, na Argentina. Agora, contra o Cobresal, o Tricolor busca seus primeiros pontos no Grupo B.

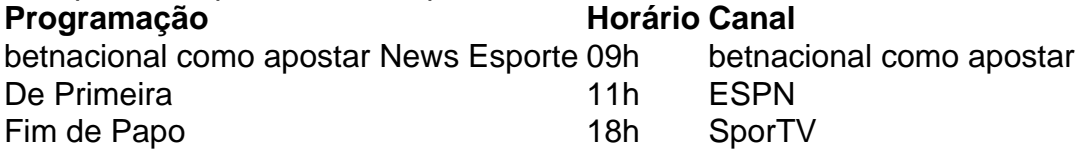

#### **Notícias Relacionadas**

- Depois da euforia, alguns 'pontos preocupantes' sobre os 4 a 0 do Timão
- Presidente do Barcelona elogia jogadores e mostra confiança para confronto com o PSG
- Libertadores, Champions e outras contradições
- :

Author: mka.arq.br Subject: betnacional como apostar Keywords: betnacional como apostar Update: 2024/8/11 12:23:09